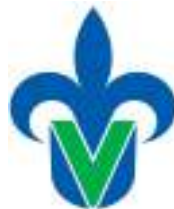

# **Programa de estudio de experiencia educativa**

## **1. Área académica**

Área Académica Técnica

# **2.-Programa educativo**

Ingeniería en Instrumentación Electrónica

# **3.- Campus**

Xalapa

## **4.-Dependencia/Entidad**

Facultad de Instrumentación Electrónica

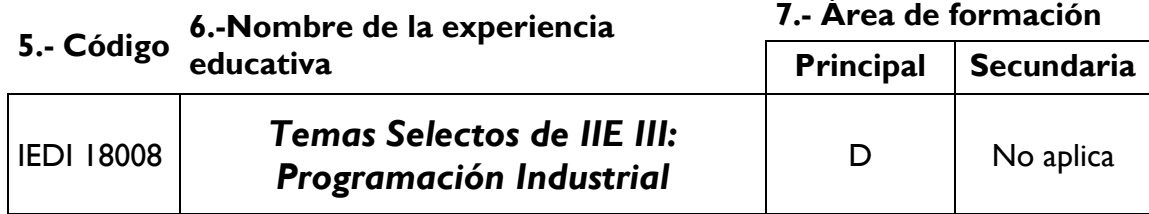

# **8.-Valores de la experiencia educativa**

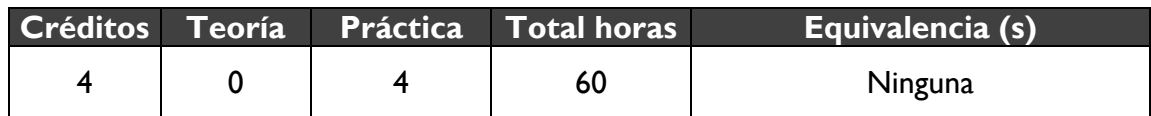

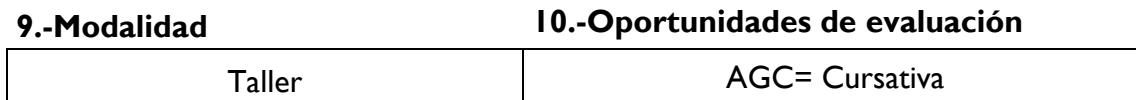

#### **11.-Requisitos**

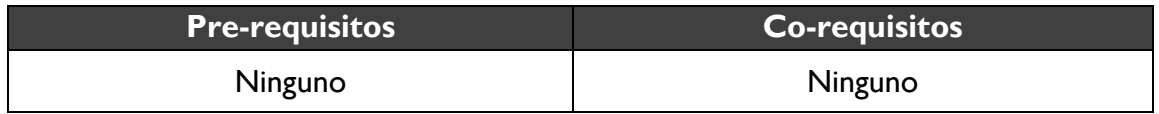

## **12.-Características del proceso de enseñanza aprendizaje**

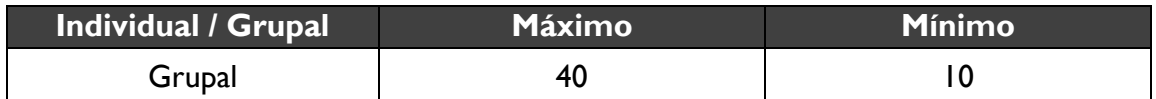

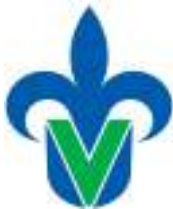

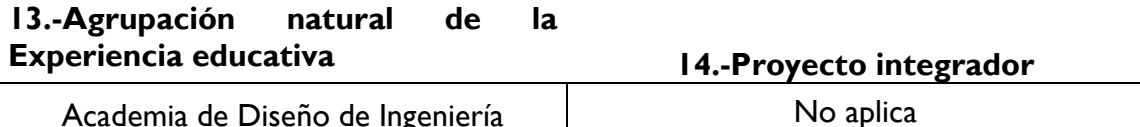

#### **15.-Fecha**

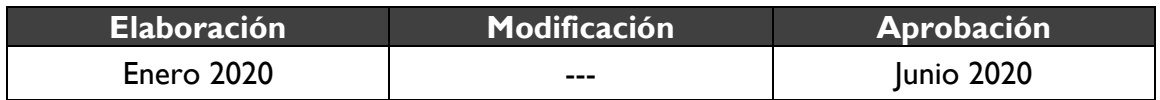

#### **16.-Nombre de los académicos que participaron**

M.C. César Efrén Sampieri González M.I. Sergio Francisco Hernández Machuca

#### **17.-Perfil del docente**

Licenciatura en Instrumentación Electrónica, Informática, Física o Matemáticas o Licenciatura en Ingeniería en Instrumentación Electrónica, Electrónica, Electrónica Digital, Electrónica y/en Comunicaciones, Industrial, Eléctrica, Mecánica Eléctrica, Mecatrónica o Biomédica; con grado de Maestría y/o Doctorado en el área de conocimiento de la experiencia educativa; con experiencia docente en instituciones de educación superior; con experiencia profesional en el ámbito de su disciplina.

#### **18.-Espacio 19.-Relación disciplinaria**

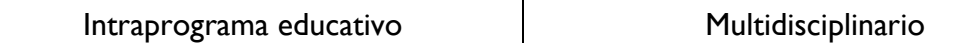

#### **20.-Descripción**

Esta experiencia educativa pertenece al área de disciplinar del plan de estudios 2020, siendo optativa para quien tenga interés en el tema, con 4 horas prácticas por semana (4 créditos). Los saberes que la integran son: la definición y creación de instrumentos virtuales (VI, por sus siglas en inglés), asi como resolver problemas, depuración de estos y mecanismos de relación de datos. El curso cubre una introducción a este tema, motivando a los alumnos a ser creativos e innovadores en el diseño de algoritmos que generen soluciones mediante instrumentos virtuales. Los estudiantes son instados a resolver problemas abiertos de modo analítico y numérico y a crear aplicaciones sencillas usando la programación gráfica.

# **21.-Justificación**

Parte complementaria y fundamental del trabajo de un ingeniero en instrumentación electrónica en la industria es el manejo de software para ingeniería que se requiere en las etapas de pruebas, medidas, monitoreo y control con acceso rápido a hardware e información de datos. Los programas desarrollados con lenguajes gráficos implican un

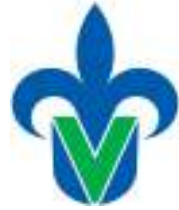

tiempo de desarrollo menor que se refleja en los costos de los proyectos industriales lo que conlleva a la creación Instrumentos Virtuales, o VIs, esto ha tenido aplicaciones en varios campos como la programación embebida, comunicaciones, matemáticas, entre otras. Con la aparición de sistemas multinúcleo esta filosofía se ha hecho aún más potente. Entre sus objetivos están el reducir el tiempo de desarrollo de aplicaciones (no sólo en ámbitos de Pruebas, Control y Diseño). Además, este tipo de programación consigue combinarse con software y hardware, tarjetas de adquisición de datos, NI-Elvis, PAC, Compact-RIO, Sistemas de Visión, instrumentos, entre otros, de varios fabricantes.

# **22.-Unidad de competencia**

El estudiante adquiere los conceptos básicos de la programación gráfica y el manejo de instrumentos virtuales aplicándolos para resolver retos de innovación en proyectos, con la finalidad de poder llevar a cabo el desarrollo de aplicaciones en el área, adquiriendo las destrezas básicas para la Ejecución de experimentos, la Evaluación de tecnología, el Diseño de Sistemas Electrónicos. Todo lo anterior, debe alcanzarse en un ambiente de trabajo individual y en equipo, con responsabilidad y compromiso.

# **23.-Articulación de los ejes**

En esta experiencia educativa, los alumnos reflexionan tanto de modo individual como en grupos, dentro de un marco de orden y respeto mutuo, sobre la aplicación de algoritmos mediante programación gráfica (saberes teóricos). Los estudiantes utilizarán un pensamiento lógico y analítico para absorber esta información, y creatividad e innovación para utilizarlos en sus diseños e instrumentos virtuales; mientras elaboran una propuesta de aplicación (saberes heurísticos) con una postura de Honestidad y Compromiso del aprendizaje individual manteniendo la Colaboración, el Respeto y la Tolerancia con sus compañeros (saberes axiológicos).

# **24.-Saberes**

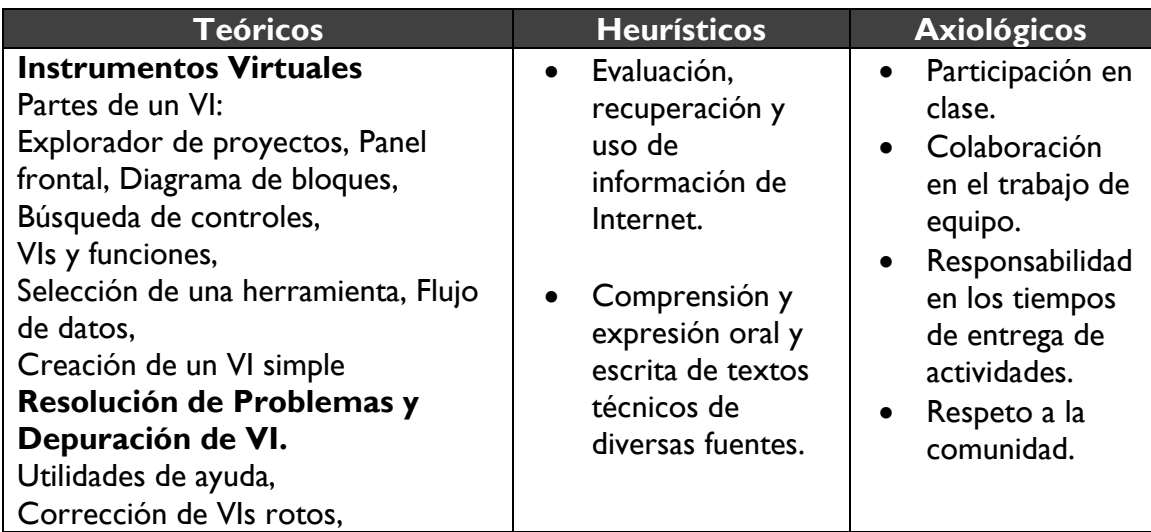

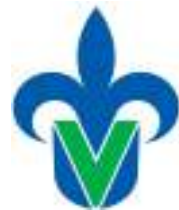

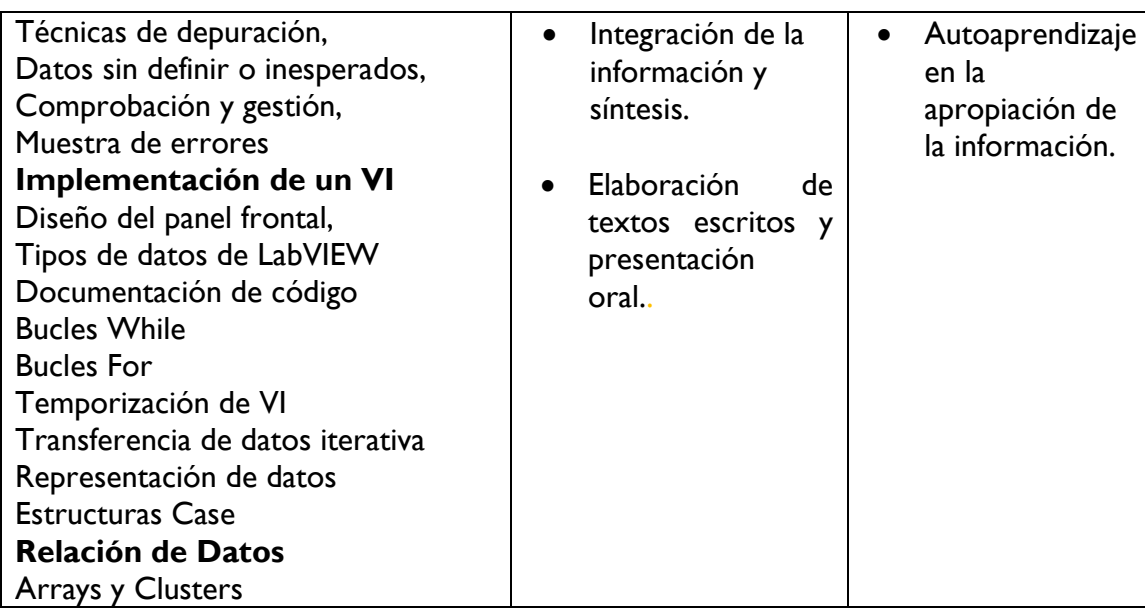

# **25.-Estrategias metodológicas**

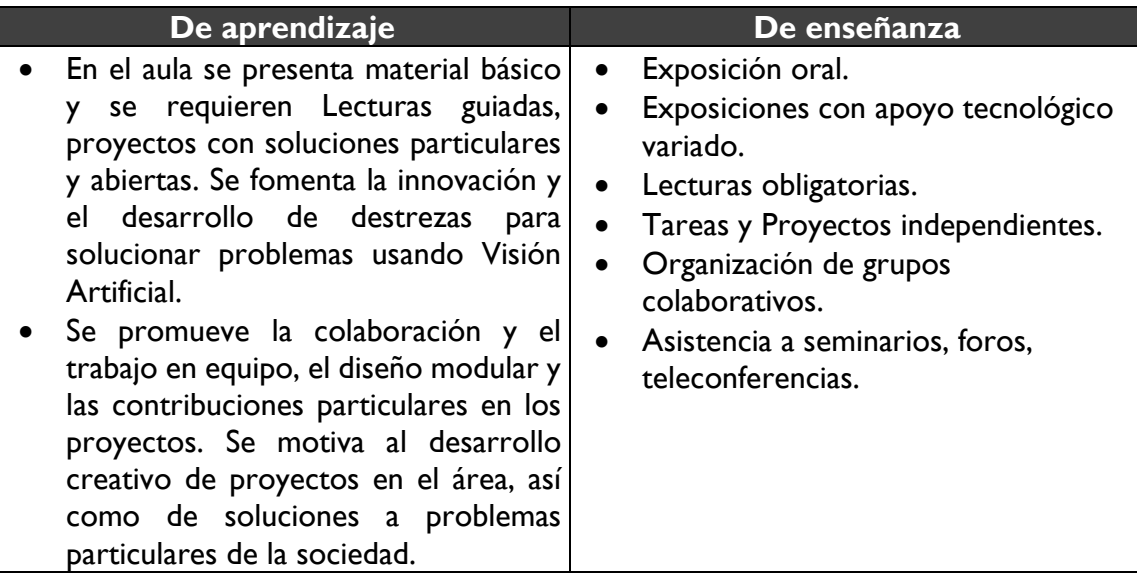

# **26.-Apoyos educativos**

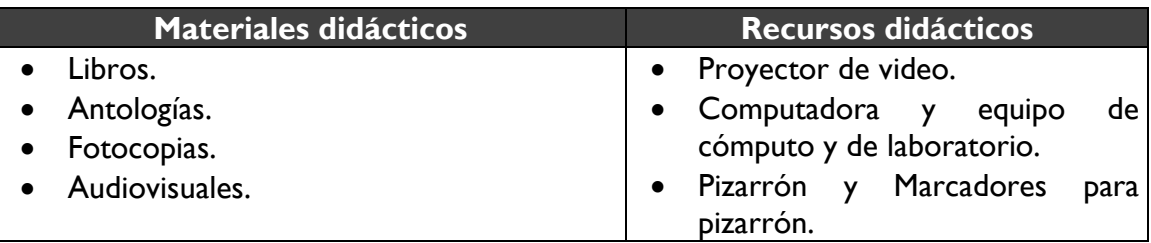

# **27.-Evaluación del desempeño**

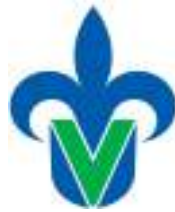

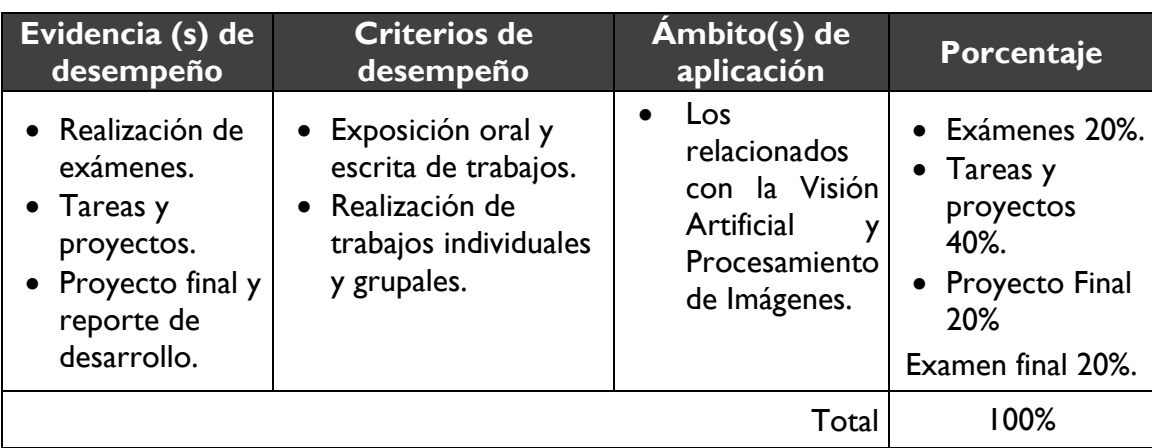

# **28.-Acreditación**

Para acreditar esta EE el estudiante deberá haber presentado con idoneidad y pertinencia cada evidencia de desempeño, es decir, que en cada una de ellas haya obtenido cuando menos el 60%, además de cumplir el porcentaje de asistencia establecido en el estatuto de alumnos 2008.

# **29.-Fuentes de información**

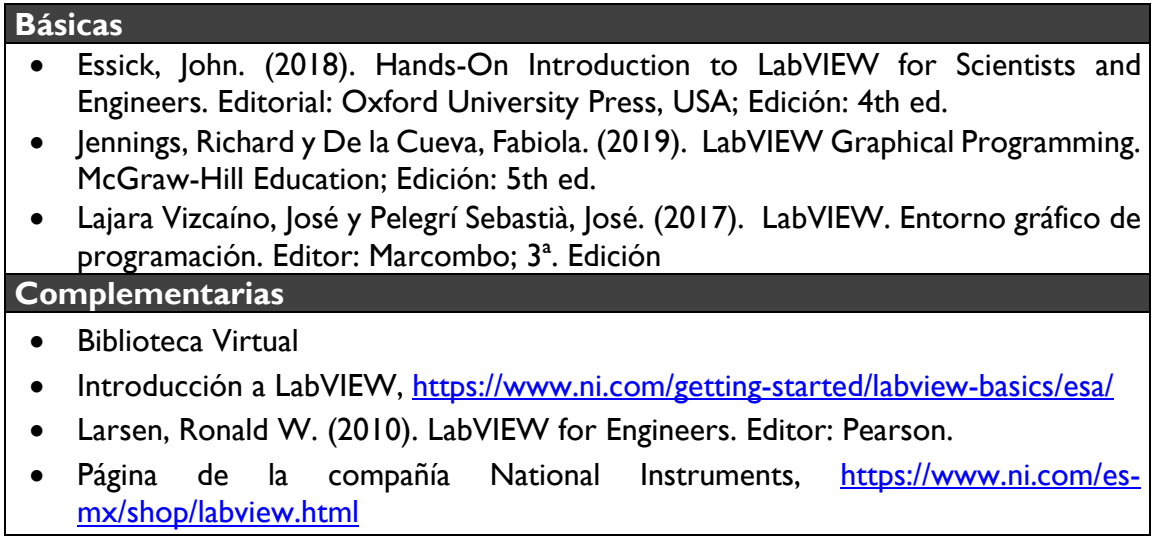